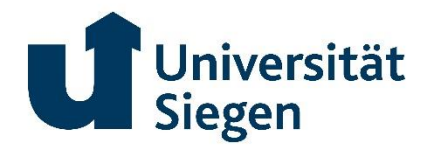

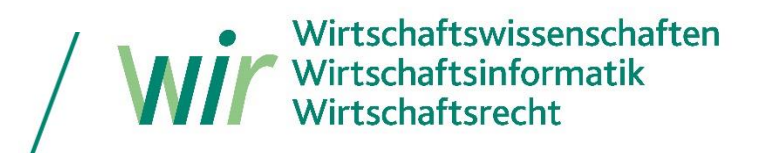

# **Professor Dr. Peter Krebs**

## **Richtlinien zur Anfertigung von Seminar-, Bachelor- und Masterarbeiten**

## **I. Formaler Aufbau und Redaktionelle Anforderungen**

Die juristische Arbeit setzt sich aus dem Deckblatt, dem sog. wissenschaftlichen Apparat (Inhaltsverzeichnis, Literaturverzeichnis, ggf. Abkürzungsverzeichnis, ggf. Rechtsprechungsverzeichnis), sowie dem eigentlichen Text zusammen. Alle Seiten werden nur einseitig beschrieben. Als Schriftart soll entweder Times New Roman in Schriftgröße 12 oder Arial in Schriftgröße 11 oder 12 gewählt werden. Alle Seiten des Textteils werden nach arabischen Zahlen durchnummeriert, der vorangestellte wissenschaftliche Apparat mit römischen Zahlen.

Bei dem eigentlichen Text ist links ein Rand von 7 cm, sowie rechts, oben und unten ein Abstand von 2,5 cm einzurichten. Der Zeilenabstand muss 1,5 Zeilen betragen. Der Text ist im Blocksatz und mit aktivierter Silbentrennung abzufassen.

Die Seitenränder der Verzeichnisse im wissenschaftlichen Apparat können zum Zweck der optimalen Darstellung angepasst werden, müssen aber mindestens 2 cm unten, sowie 2,5 cm an allen anderen Seiten betragen (i. e. Standardeinstellung Word).

Der Umfang darf bei Seminararbeiten 25 Seiten, bei Bachelorarbeiten 40 und bei Masterarbeiten 60 Seiten nicht überschreiten.

## **II. Deckblatt und wissenschaftlicher Apparat 1. Deckblatt**

Auf dem Deckblatt sind in der oberen rechten Ecke Name, Adresse, Matrikelnummer und Semesterzahl anzugeben. In der Mitte des Deckblattes findet sich der Name des Dozenten, sowie der Titel der Bachelor- oder Masterarbeit bzw., im Falle eines Seminars, der Titel sowohl des Seminars als auch die Angabe des Seminarthemas. Des Weiteren sind Verfassungsort und Datum anzugeben.

Im Falle einer Bachelor- oder Masterarbeit sind außerdem der Name des Erstkorrektors und des Zweitkorrektors anzugeben.

## **2. Inhaltsverzeichnis**

Das Inhaltsverzeichnis ist äußerst wichtig. Es hilft dem Verfasser, seine Gedanken zu ordnen und sie lückenlos in geordneter Reihenfolge wiederzugeben. Gleichermaßen weist es dem Leser den Weg durch die Arbeit und zeigt, ob und wie der Verfasser in der Lage war das Thema systematisch aufzuarbeiten. Dabei ist unbedingt darauf zu achten, dass die Gliederungspunkte und -überschriften des Inhaltsverzeichnisses mit denen im Textteil identisch sind. Im Text müssen die Gliederungspunkte als Überschriften gesondert kenntlich gemacht werden durch Unterstreichung, Fettdruck o. ä. Dies dient der besseren Übersicht und Orientierung.

Die Seitenzahlen sind rechtsbündig neben den jeweiligen Überschriften anzugeben. Auch hier ist das Augenmerk darauf zu richten, dass die im Inhaltsverzeichnis angegebenen Seitenzahlen tatsächlich mit der entsprechenden Seite im Textteil übereinstimmen. In juristischen Arbeiten wird eine Gliederung nach folgenden Punkten vorgenommen, wobei tiefere Gliederungsebenen entsprechend einzurücken sind. Es sollten auch bei Abschlussarbeiten möglichst nicht mehr als sechs Gliederungsebenen verwendet werden. Beispielsweise genügt: 1. Teil, A., I., 1., a), aa).

Beispiel:

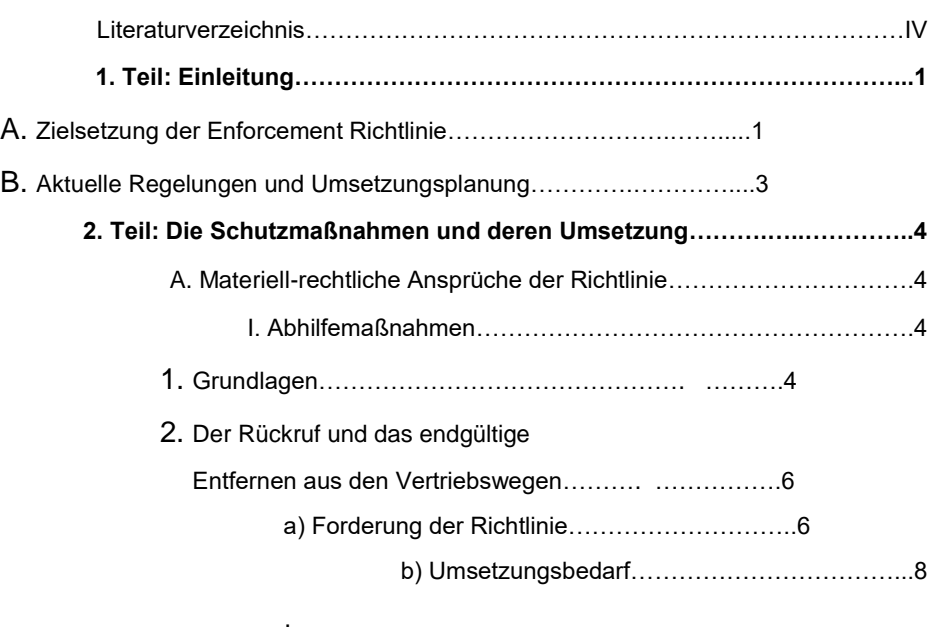

## **3. Literaturverzeichnis**

#### **a) Allgemeines**

Die gesamte in der Arbeit benutzte und zitierte Literatur wird alphabetisch nach Verfassern aufgeführt. Verfasser mit Adelstitel o. ä. sind dabei nach ihrem Nachnamen und nicht nach ihrem Titel einzuordnen! So erscheint etwa unter S:

. .

Bsp.: Schultz, Detlef von (Hrsg.): Markenrecht, Kommentar 3. Aufl., Frankfurt a.M. 2012 (zit.: Bearbeiter in: Schultz, § Rn.)

Als Titel kommt nur der des jeweiligen Werkes in Betracht. Ist das Werk in einer Publikationsreihe mit Reihentitel erschienen, so wird nur der selbständige Einzeltitel berücksichtigt. Die Auflage wird ohne etwaige Zusätze wie "überarbeitet" oder "erweitert" angegeben. Akademische Grade oder Berufsbezeichnungen der Verfasser finden im Literaturverzeichnis keine Berücksichtigung. Bei mehreren Schriften desselben Autors werden diese in der Reihenfolge des Erscheinens aufgelistet. Nach der ersten vollständigen Namensanführung des Autors werden seine weiteren Werke mit "ders." bzw. "dies." angeführt.

Beispiel:

Dreier, Thomas: Kompensation und Prävention Tübingen 2002 (zit.: Dreier, Kompensation und Prävention, S.)

ders.:

Ausgleich, Abschreckung und andere Rechtsfolgen von Urheberrechtsverletzungen - Erste Gedanken zur EU-Richtlinie über die Maßnahmen und Verfahren zum Schutz der Rechte an geistigem Eigentum in: Gewerblicher Rechtsschutz und Urheberrecht International 2004, S. 706 - 712 (zit.: Dreier GRURInt 2004, S.)

ders.: Die Schlacht ist geschlagen – ein Überblick – Zum Ergebnis des Copyright Package der EU-Kommission in: Gewerblicher Rechtsschutz und Urheberrecht 2019, S. 771 – 779 (zit.: Dreier GRUR 2019, S.)

Das Literaturverzeichnis darf keine Quellen enthalten, die nicht benutzt oder zitiert wurden. Eine Untergliederung nach Lehrbüchern, Kommentaren, Aufsätzen, Monographien usw. ist aus Gründen der Übersichtlichkeit nicht vorzunehmen. Bei Monographien, Lehrbüchern, Kommentaren usw. werden der vollständige Name des Verfassers, der Titel des zitierten Werkes, Auflage (bei Loseblattsammlungen der Stand), Erscheinungsort und -jahr genannt. Bei einer Vielzahl von Autoren oder Erscheinungsorten werden bis zu drei genannt. Ab vier Autoren oder Orten wird jeweils nur der erste genannt, gefolgt von der Abkürzung "u. a." (und andere).

Beispiel:

Medicus, Dieter/Petersen, Jens Bürgerliches Recht 28. Aufl. Köln u.a. 2021 (zit.: Medicus/Petersen, Bürgerliches Recht, Rn)

Grundsätzlich soll das Literaturverzeichnis so umfassend wie möglich sein, denn es zeigt, wie intensiv sich der Bearbeiter mit der einschlägigen Literatur auseinandergesetzt hat. Standardwerke zu der jeweiligen Thematik müssen unbedingt eingearbeitet werden, so beispielsweise der Grüneberg in zivilrechtlichen Arbeiten. Unverzichtbar ist auch die Verwendung einschlägiger Methodiklehrbücher. Ihre Verwendung zeigt, dass der Bearbeiter das Thema der juristischen (deutschen oder europäischen) Methodik folgend aufgearbeitet hat. Neben einer umfassenden der Literaturrecherche ist besonders auf die Aktualität der herangezogenen Literatur zu achten. Skripten (Alpmann usw.) sind generell nicht zitierfähig!

#### **b) Kommentare**

Bei Kommentaren mit mehreren Bearbeitern und einem Eigennamen wird nur der Eigenname selbst aufgeführt, bei mehrbändigen Kommentaren (Staudinger, MüKo usw.) alle verwendeten Bände mit den entsprechenden Angaben zu ihrem Erscheinen. Ferner ist bei der Darstellung zwischen solchen Kommentaren zu unterscheiden, deren Kommentarname als Marke gilt (Grüneberg, Staudinger, Münchener Kommentar), denjenigen mit mehreren Herausgebern, sowie solchen, deren Herausgeber gleichzeitig der Autor ist.

Im ersten Fall wird der Kommentar unter seinem bekannten Namen (MüKo) und nicht etwa unter dem Herausgebernamen aufgeführt. Vornamensangaben sind ebenfalls überflüssig

Stand: August 2022 3 | 10

(Grüneberg, Staudinger) (Bsp. 1). Im zweiten Fall werden die Herausgeber aufgeführt und als solche mit dem Zusatz "Hrsg." kenntlich gemacht (Bsp.2). Im dritten Fall kann auf den Zusatz "Hrsg." verzichtet werden (Bsp.3).

- Bsp.1: Münchener Kommentar zum Bürgerlichen Gesetzbuch Band 2, Schuldrecht Allgemeiner Teil 8. Aufl., München 2019 (zit.: Bearbeiter in: MüKo BGB II, § Rn.) Grüneberg Bürgerliches Gesetzbuch, Kommentar 80. Auflage, München 2021 (zit.: Bearbeiter in: Grüneberg, § Rn.) Soergel Bürgerliches Gesetzbuch, Kommentar Band 1, Allgemeiner Teil I, §§ 1 – 103 BGB 13. Aufl., Stuttgart 2000 (zit.: Bearbeiter in: Soergel, § Rn.) Bsp.2: Loewenheim, Ulrich/Meessen, Karl/Riesenkampff, Alexander (Hrsg.): Kommentar zum Kartellrecht, Band 1 Europäisches Recht, 4. Aufl., München 2020 (zit.: Bearbeiter in: Loewenheim/Meessen/Riesenkampff Band1) Bsp.3: Fezer, Karl-Heinz:
- 
- Markenrecht, Kommentar 4. Aufl., München 2009 (zit.: Fezer, Markenrecht, § Rn.)

## **c) Aufsätze/Zeitschriften**

Bei Ausätzen ist neben dem Namen des Verfassers und dem Titel auch die Zeitschrift mit Jahreszahl und Anfangsseite anzugeben. Werden bei Zeitschriften die Seiten der verschiedenen Ausgaben eines Jahres durchgängig gezählt erfolgt keine Angabe der Heftnummer (z. B. NJW, GRUR)

Bsp.: Theisen, Manuel R.: Aufsichtsratsbudget für einen finanzautonomen Aufsichtsrat in: Die Aktiengesellschaft 2021, S. 329 - 338 (zit.: Theisen AG 2021, S.)

Archivzeitschriften (z. B. AcP, ZHR) werden mit Band und Jahreszahl angegeben.

Bsp.: Karpenstein, Ulrich/Schiller, Gernot: Infrastrukturbeihilfen in der Praxis der EU-Kommission in: Zeitschrift für das gesamte Handelsrecht und Wirtschaftsrecht 172 (2008), S. 85 - 115 (zit.: Karpenstein/Schiller ZHR 172 (2008), S.)

#### **d) Beiträge in Sammelbänden**

Beiträge in Sammelbänden (Festschriften usw.) werden nach Verfasser (Name, Vorname), Titel des Beitrages, Herausgeber des Sammelwerks, Titel des Sammelwerks, ggf. Auflage, Erscheinungsort und –jahr sowie Anfangsseite des Beitrages bezeichnet.

Bsp.: Vetter, Eberhard Aufsichtsratsbudget in: Grundmann, Stefan/ Merkt, Hanno/ Mülbert, Peter O. (Hrsg.): Festschrift für Klaus J. Hopt Berlin 2020, S. 1363 (zit.: Vetter, FS Hopt, S.)

## **e) Internetquellen**

Im Anschluss an die o. g. Literatur werden Internetquellen angegeben. Es soll zusätzlich zum "Literaturverzeichnis" eine eigene Rubrik "Internetquellen" erstellt werden, in welcher genau wie bei der übrigen Literatur geordnet wird, also alphabetisch nach Verfasser. Ist einer Quelle kein Verfasser zuzuordnen, so ist diese Quelle mit "o. V." (ohne Verfasser) einzuordnen. Die Quelle ist wie folgt anzugeben: Verfasser, evtl. Titel des Beitrags, URL (Internetadresse), Abrufdatum.

Bsp.: Leckebusch, Rainer/Frietsch, Martina, Geschichte der EU, in: [https://www.planetwissen.de/gesellschaft/organisationen/geschichte\\_der\\_eu/index.html,](https://www.planetwissen.de/gesellschaft/organisationen/geschichte_der_eu/index.html) abgerufen am 20.09.2021.

o.V., Rumäniens Geschichte, in: http://www.deutsch-rumaenisches-forum.de/html/geschichte.html, abgerufen am 18.11.2020.

Roth, Alexander, Die Europäisierung des rumänischen Rechts, in: http://www.oei.fuberlin.de/media/publikationen/boi/boi\_14/29\_roth.pdf, abgerufen am 18.11.2020.

## **f) Sonstige Quellen**

Bundestags- oder Bundesratsdrucksachen, EU-Dokumente oder Stellungnahmen von Verbänden etc. sind keine Literatursachen, sondern sonstige Dokumente.

#### **4. Abkürzungsverzeichnis**

Im Abkürzungsverzeichnis werden in alphabetischer Reihenfolge juristische Abkürzungen erklärt. Eigene Abkürzungen dürfen nicht erfunden werden. Soweit nur Abkürzungen verwendet werden, die gebräuchlich sind (vgl. dazu das Abkürzungsverzeichnis der Rechtssprache von Kirchner oder den Duden), muss kein Abkürzungsverzeichnis erstellt werden. Ein solches Verzeichnis dient also nur der Erklärung wenig gebräuchlicher oder ausländischer Abkürzungen.

#### **5. Rechtsprechungsverzeichnis**

Ein Rechtsprechungsverzeichnis ist sinnvoll, wenn in der Arbeit zahlreiche Entscheidungen angeführt werden. Durch die Anführung der Rechtsprechung in geordneter Reihenfolge kann sich der Leser zusätzlich orientieren. Entsprechend ist ein solches Verzeichnis nach Instanzen, jeweils von der höchsten zur niedrigsten, zu ordnen.

Bsp.: EuG – EuGH; BGH – OLG – LG – AG; VG – VGH – BverwG.

Beispiele hierzu finden sich in juristischen Zeitschriften wie der NJW oder der JZ.

#### **III. Text**

## **1. Allgemeines/Bearbeitung des Themas**

Juristische Arbeiten beginnen üblicherweise mit einer Einleitung. Diese soll den Leser an das behandelte Thema heranführen und sein Interesse wecken. Gleichzeitig sollen Basisinformationen dazu vermittelt werden, worum es in der Arbeit geht. Die übliche Länge dieser Einleitung beträgt dabei bis zu drei Seiten. Verfehlt sind im Vorfeld Angaben zur Gliederung bzw. eine Erläuterung der Herangehensweise. Die Gliederung sollte in ihrer Systematik für sich sprechen und aus sich heraus einleuchtend sein.

Die in anderen Wissenschaften häufig am Anfang stehenden Definitionen sind nicht erforderlich. Definitionen sind nur dann sinnvoll, wenn Begriffe nicht aus sich heraus zugänglich sind oder durch die Begriffsbestimmung eine Themenabgrenzung vorgenommen wird. Im Übrigen sind vorweggenommene Definitionen problematisch, da eine Begriffsbestimmung folgerichtig erst nach der Behandlung der Thematik vorgenommen werden kann. Am Anfang der Arbeit definierte Begriffe besitzen daher noch keine Eignung zur Einordnung schwieriger Grenzfälle.

Inhaltlich werden Information, Analyse und bewusste Reflexion unterschieden. Letztere wird häufig zu Unrecht vernachlässigt. Ein verbreiteter Fehler ist etwa die Entscheidung einer Streitfrage aufgrund eines BGH-Urteils. Hier gilt es nicht, eine vermeintliche Autorität der obersten Rechtsprechung ungefragt hinzunehmen, sondern die Argumente kritisch zu reflektieren. Genauso wenig darf der "h. M." blind gefolgt werden. Vielmehr sind auch hier die wesentlichen Argumente zu entdecken und kritisch abzuwägen.

Schließlich ist die offene Wertung ein sehr wichtiger Gesichtspunkt für gute Arbeiten. Bei einem Konflikt ist herauszuarbeiten, welche Interessen bestehen und wann ihre Verfolgung in welchem Maße aus der Sicht der Rechtsordnung gewährleistet werden kann und soll. Die Argumentation der gesamten Arbeit muss dabei eine Konsistenz aufweisen und darf nicht etwa mal am Schutz der Verbraucher, mal am Schutz der Unternehmer orientiert sein. Bei der Bearbeitung ist darauf zu achten, dass nur Relevantes behandelt wird. Der unmittelbare Themenbezug der behandelten Punkte ist Grundvoraussetzung und auch während der Arbeit stets zu überprüfen. Verfehlt sind daher allgemeine und abstrakte, von der konkreten Aufgabenstellung losgelöste Erörterungen. Innerhalb der Arbeit wiederum ist ein mangelndes Problembewusstsein eine häufige Fehlerquelle. Wie umfangreich ein Thema behandelt werden soll hängt stets davon ab, ob es theoretische und/oder praktische Probleme aufwirft. Im Übrigen sind die strikte Arbeit am Gesetz, ein methodisches Vorgehen, eine konsequente Argumentation sowie eine erkennbare eigenständige Meinung die Grundvoraussetzungen für eine gelungene juristische Arbeit.

Bei der Formulierung muss auf einen flüssigen Stil, korrekte Interpunktion, Grammatik und Rechtschreibung geachtet werden. Wiederholungen, direkte Fragesätze, die Ich-Form, sowie Kraftausdrücke wie "unsinnig, abwegig, eindeutig und zweifellos" sind zu vermeiden. Ebenfalls verfehlt sind allgemeine und abstrakte, von der konkreten Aufgabenstellung losgelöste Erörterungen, denn nur konkret auftauchende Probleme sollen behandelt werden.

Die Leerzeichen bei Paragraphenangaben im Text sind als "geschützte Leerzeichen" einzurichten (Bsp.: §°812°Abs.1°S.1°Alt.1°BGB). Dies wird z. B. bei der Bearbeitung mit Word durch das Drücken von "Strg+Shift+Leertaste" erreicht und verhindert ein Auseinanderreißen einer Paragraphenangabe durch Zeilenumbruch.

## **2. Quellenangaben/Fußnoten**

Alle Quellenangaben gehören in die Fußnote und niemals in den laufenden Text. Wörtliche Zitate sind nur zulässig, wenn es auf die exakte Formulierung ankommt. Wird ausnahmsweise Gebrauch davon gemacht, ist ein wörtliches Zitat durch Anführungszeichen zu kennzeichnen.

Der Fußnotentext beginnt immer mit Großschrift und endet mit einem Punkt. Steht am Ende der Fußnote eine Seitenangabe, die mit f. oder ff. endet, wird kein zweiter Punkt gesetzt. Ein Zitat darf nur mit "Vgl." eingeleitet werden, wenn in der zitierten Fundstelle nicht genau das geäußert wird, was im Text der Ausführung steht.

Die Bezeichnung der Quelle in der Fußnote muss mit der Angabe im Literaturverzeichnis übereinstimmen. Sind Schriften mit Randnummern versehen, werden diese (Bsp.: Rn. 4) und nicht die Seitenzahlen oder die Gliederungspunkte wiedergegeben.

Bei gerichtlichen Entscheidungen ist das Gericht, das die Entscheidung erlassen hat, zu nennen. Es ist stets die Anfangsseite sowie die Seite der konkreten Fundstelle anzugeben (Bsp.: BGHZ 87, 215, 221; BGH NJW 2002, 818, 820). Dies gilt auch bezüglich der Zitierweise von Aufsätzen (Bsp.: Doms NJW 2002, 777, 779). Bei Gerichtsentscheidungen ist außerdem auf eine durchgehend einheitliche Darstellung zu achten. Entscheidungen des BGH werden daher entweder stets nach der halbamtlichen Sammlung der Entscheidungen des Bundesgerichtshofes in Zivilsachen (BGHZ) oder nach ihrer Veröffentlichung in der Neuen Juristischen Wochenschrift (NJW) angegeben. In Spezialfällen veröffentlichen auch andere Zeitschriften die Gerichtsentscheidungen (z. B. GRUR auf dem Gebiet des Wettbewerbsrechts). Dieses Gebot der einheitlichen Darstellung ist vor allem auch bei Gerichtsentscheidungen der europäischen Gerichte zu beachten. Finden sich in der Fußnote gerichtliche Entscheidungen und Literatur ist grundsätzlich mit den Entscheidungen zu beginnen.

Die Fundstellen sind bei Werken, die mehrere Bearbeiter haben, mit Herausgeber/Begründer oder auch Kurztitel und dem konkreten Bearbeiter des jeweiligen Paragraphen, der Paragraphenbezeichnung und der Randnummer zu zitieren (Bsp.: Heinrichs in Grüneberg, § 119 Rn. 2).

Bsp.: § 314 BGB normiert den in Rechtsprechung<sup>1</sup> und Schrifttum<sup>2</sup> anerkannten Rechtsgrundsatz der Kündigung aus wichtigem Grund (außerordentliche Kündigung) bei Dauerschuldverhältnissen. Als dogmatische Grundlage wurde bisher eine Gesamtanalogie zu §§ 626, 723 BGB herangezogen.<sup>3</sup> Teilweise wurde der Rechtsgrundsatz auch aus § 242 BGB abgeleitet.<sup>4</sup>

\_\_\_\_\_\_\_\_\_\_\_\_\_\_\_\_\_\_\_\_\_\_\_\_\_\_\_\_\_\_\_\_\_\_\_\_\_\_\_\_\_\_\_\_\_\_

<sup>1</sup> BGH NJW 1951, 836; BGH NJW 1989, 1482, 1483; BGH NJW 1991, 1828, 1829.

<sup>2</sup> Fikentscher/Heinemann, Schuldrecht, Rn. 573; Böttcher in Erman, § 314 Rn. 1; Stadler in Jauernig, § 314 Rn. 1.

<sup>3</sup> BGH NJW 1969, 37; BGH NJW 1999, 177; Gaier in MüKo BGB, § 314 Rn. 1.

<sup>4</sup> BHG NJW 1989, 1482, 1483; BGH NJW-RR 1991, 1266, 1267; Böttcher in Erman, § 314 Rn. 1; Schwerdtner Jura 1985, 207, 208.

Wird im Literaturverzeichnis auf eine Angabe der Zitierweise verzichtet, sind Verfasser, Titel und Auflage sowie Erscheinungsort in jeder Fußnote komplett zu nennen.

Sofern ein Meinungsstreit angeführt wird, muss die herrschende Meinung mit mindestens drei Zitaten belegt werden, wobei Lehrbücher und Studienkommentare in solchen Fällen nicht zitiert werden sollen. Unterschiedliche Meinungen bestehen zu sehr vielen Rechtsfragen. Sie sind generell anzuführen und auf ihre Ergebnisrelevanz zu prüfen. Sofern die "Rechtsprechung" oder die "Literatur" zitiert wird, müssen sich in den Fußnoten immer die entsprechenden Rechtssprechungs- oder Literaturzitate finden, die diese Aussagen belegen und nicht eine Belegstelle, die selbst nur die eigentliche Quelle zitiert. Bis auf den Ausnahmefall der Unerreichbarkeit der Originalquelle sind also stets die Primärquellen in der Fußnote anzugeben. Ein blindes Zitieren aus einer Sekundärquelle ist nicht nur unwissenschaftlich, sondern wird vom geübten Leser schnell als unsaubere Arbeit erkannt.

In den Fußnoten dürfen sich grundsätzlich nur Zitate finden, nicht jedoch sachlich/rechtliche Erörterungen. In äußerst seltenen Fällen können weiterführende Anmerkungen in den Fußnoten gemacht werden. Dabei ist aber stets darauf zu achten, dass wirklich Relevantes in den laufenden Text, Unwichtiges dagegen überhaupt nicht in die Arbeit gehört. Für Aussagen, die sich eindeutig aus dem Gesetz ergeben oder in sonstiger Weise selbstverständlich sind, dürfen keine Zitate gebracht werden. Auch Paragraphenangaben gehören entweder in Klammern oder mit einer Formulierung wie "gemäß" in den laufenden Text und nicht in die Fußnote:

Bsp.: Der Gläubiger hat ohne rechtlichen Grund an den Schuldner geleistet und kann daher die Herausgabe des Geleisteten verlangen (§ 812 Abs.1 S.1 Alt.1 BGB).

Im Übrigen sollte auf eine quantitativ und qualitativ hohe Fußnotendichte geachtet werden, da dies dem Leser eine fundierte und umfangreiche Auseinandersetzung mit dem Thema vermittelt. Defizite sind immer wieder, vor allem bei der Zitation von Rechtsprechung, zu erkennen. Diese wird zu selten als Beleg herangezogen und im Laufe der Arbeit oft uneinheitlich dargestellt.

## **3. Thesen**

Am Ende der Seminar- und Bachelor- oder Masterarbeit soll ein Ergebnis stehen. Anstatt in einem allgemeinen Schlussteil zu enden, der das zuvor Behandelte lediglich wiederholt und verkürzt darstellt, ist eine prägnante Darstellung in zusammenfassenden Thesen wünschenswert. Diese Form des Schlusses bietet zum einen den Vorteil, dass der Bearbeiter gezwungen ist, die Schwerpunkte seiner Arbeit nochmals zu überprüfen und diese ergebnisorientiert darzustellen. Zum anderen hat der interessierte Leser die Möglichkeit, sich einen raschen Überblick über den Inhalt und die Resultate der Arbeit zu machen, um sich anschließend in Einzelaspekte vertieft einlesen zu können. Um Interesse beim Leser zu wecken, dürfen die Thesen etwas überspitzt werden. Die Thesen sollen alle relevanten Teilergebnisse und entsprechende rückführende Verweise (Fußnoten) enthalten, die auf die Stellen verweisen, an denen das Ergebnis erzielt wurde.

Keinesfalls dürfen Ergebnisse präsentiert werden, die nicht zuvor erarbeitet wurden. Auch eine erstmalige Begründung in den Thesen ist nicht sachgerecht. Sofern aus Einzelergebnissen weiterführende Ergebnisse gewonnen werden, dürfte ein zusätzlicher Gliederungspunkt sinnvoll sein.

## **IV. Sonstiges**

## **1. Bachelor- und Masterarbeiten**

Die Bachelor- bzw. Masterarbeit ist in doppelter Ausführung in gebundener Form bis zum Abgabetermin im Prüfungsamt einzureichen. Zusätzlich ist die Abschlussarbeit in elektronischer Form auf einem Speichermedium einzureichen.

## **2. Seminararbeiten**

Die Seminararbeit ist bis zum Abgabetermin in doppelter Ausführung beim Lehrstuhl einzureichen. Für die Präsentation ist zusätzlich ein Handout zu erstellen, welches für alle Seminarteilnehmer kurz und prägnant den Inhalt und die Ergebnisse zusammenfasst. Es sollte nicht mehr als zwei DIN-A4-Seiten umfassen. Auch hier ist auf eine übersichtliche Darstellung mit Überschrift (Thema) und Verfasser zu achten.

Bei der Bestimmung der Seminarnote wird die schriftliche Ausarbeitung mit 70 % und die mündliche Leistung (Vortrag und Diskussionsbeteiligung) mit 30 % gewertet.

## **3. Literaturhinweise zum Einstieg in die Bearbeitung**

- − Brühl, Raimund: Die juristische Fallbearbeitung in Klausur, Hausarbeit und Vortrag, 3. Aufl. Köln/Berlin/Bonn/München 1992
- − Diederichsen, Uwe/Wagner, Gerhard: Die Anfängerübung im Bürgerlichen Recht, 3. Aufl. München 1996
- − Möllers, Thomas: Juristische Arbeitstechnik und wissenschaftliches Arbeiten, 10. Aufl. München 2021

## **4. Fragen**

Für weitere Fragen stehen Ihnen meine Mitarbeiter nach telefonischer Rücksprache (Tel.: 0271/ 740 2647 oder E-Mail) in Raum US-F 207 gerne zur Verfügung.

## **V. Ablauf von mündlichen Prüfungen bei Abschlussarbeiten**

Schriftliche Abschlussarbeiten sind laut Prüfungsordnung im Rahmen einer 30- bis 45-minütigen mündlichen Prüfung zu präsentieren und zu verteidigen (Regelfall 30 Minuten). Diese beinhalten einen **mündlichen Vortrag** und eine **anschließende Diskussion mit Fragen**. Wichtig und in jedem Fall zu beachten ist, dass der **Gesamtumfang der mündlichen Prüfung** 30 bis maximal 45 Minuten beträgt. Der mündliche Vortrag beschränkt sich auf ein einzuhaltendes Zeitkontingent von 15 Minuten. Die folgenden 15 Minuten sind dann dem Fragenteil vorbehalten. Bei der Vorbereitung der mündlichen Prüfung ist daher vor allem darauf zu achten, dass **die Präsentation den vorgesehenen Zeitrahmen von 15 Minuten nicht überschreitet**.